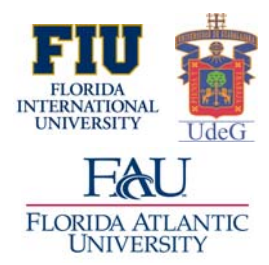

## **Partnership for International Research and Education A Global Living Laboratory for Cyberinfrastructure Application Enablement**

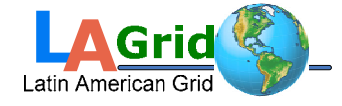

# **A Web-Based Portal for Hurricane Mitigation**

**Students:** Allison Lanager, Master's, FIU; Sean Leslie, Undergraduate, FIU; Seychelles Martinez, Undergraduate, FIU; and Elias Rodriguez, Undergraduate, PUPR, Puerto Rico **FIU/FAU Advisor:** Dr. Masoud Sadjadi, FIU **PIRE International Partner Advisor:** Dr. Hector Alejandro Durán Limón, UdG

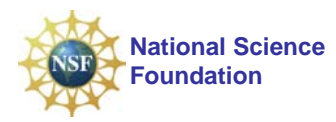

## **I. Research Overview and Outcome**

#### **Purpose**

The purpose of this project is to facilitate remote access to the grid enabled WRF (Weather Research and Forecasting) system, via a web based portal. The portal is used by Meteorologists and provides services facilitating the uploading of WRF configurations, modification of relevant weather variables, and the submission, tracking, and retrieval of jobs.

## **Motivation**

The instillation and configuration of WRF can be a tedious process for a meteorologist who is not wellversed in computer science. A web-based portal would allow them access to WRF without having to install it on their own local machines, allowing them to commit time and energy to research rather than setting up the system. In addition, the accuracy of a WRF run can suffer greatly from a lack of computing resources. By giving meteorologists access to a grid-enabled version of WRF, the system can automatically scale out to fit their needs. This is very beneficial in the use of ensemble forecasting, in which the results of several WRF runs are aggregated into a more accurate forecast.

#### **Objectives**

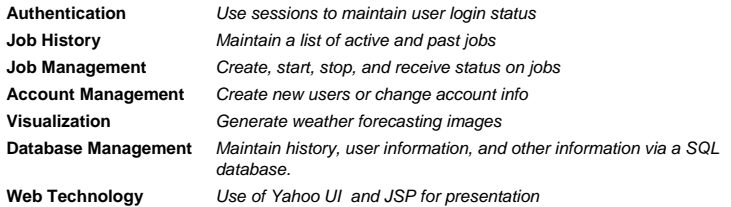

#### **PIRE Influence**

Working with our international partner was beneficial, because it gave us the opportunity to present our research problems to a fresh mind. The scrutiny and criticisms provided by our international partner helped us hone our own understanding of our end goal, and the steps needed to get us there.

## **III. International Experience**

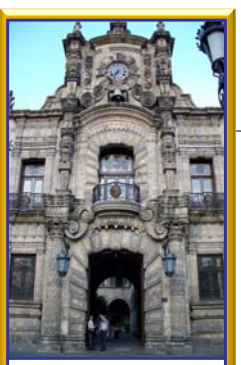

Downtown Guadalajara is filled with ke you fe hough you were in the heart of Spain.

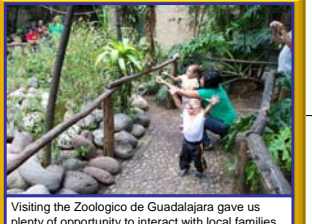

Visiting the Zoologico de Guadalajara gave us plenty of opportunity to interact with local families, as well as some of the more exotic wildlife.

# **III. Acknowledgement III. Acknowledgement**

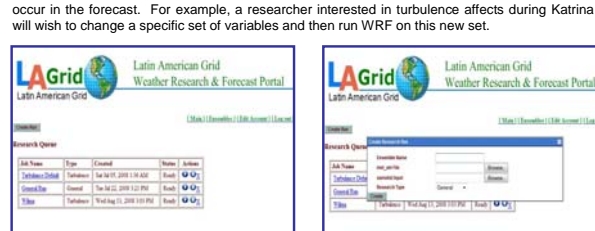

A common interest in WRF is to perform research by altering variables and seeing what changes

**II. Scenario**

All jobs run by the user are stored in a SQL database, and the data files needed to perform the run are saved on the server. In order to perform a turbulence run, they may edit a run they have created previously, or create a completely new job.

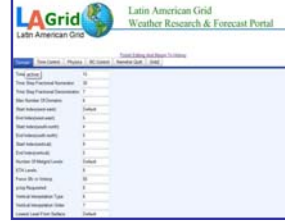

Once they have created a job, the user can then edit the namelist variables. If they have specified a run type, they will be presented with a smaller list of variables that are relevant to the job type.

Latin American Grid **AGrid** Weather Research & Forecast Portal  $\frac{1}{2}$ Search 1 greed of the second control of the land

If they opt to create a new run, the user gives a descriptive name to the job and uploads the met\_em and namelist data files. In order to create a Turbulence job, they can select it from the Research Type list.

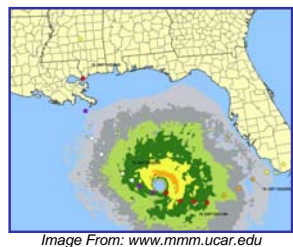

When the job has completed, the user has the option to download the result files<br>from the web portal. In the future, the from the web portal. system will be able to use these files for visualization purposes.

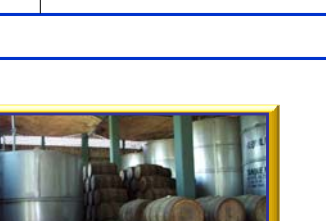

In nearby Tequila, many distilleries offer guided tours through their facilities. Aging casks of tequila, like these, smell surprisingly like molasses.

GUADALAJARA

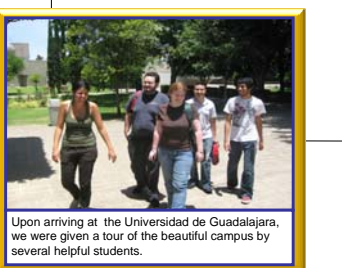

Part of the international experience is going out and trying new things you never would have otherwise—and then loving the new flavors.

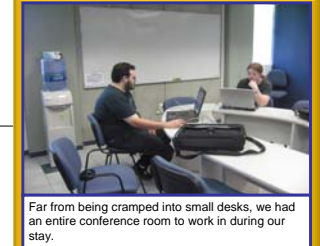

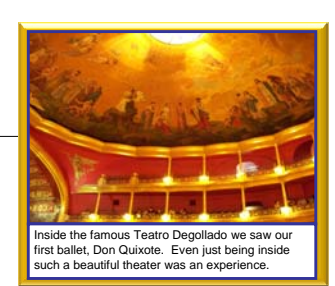

The neighborhood of Tlaquepaque was full of local arts and crafts, such as popular Catrina dolls like the

The material presented in this poster is based upon the work supported by the National Science Foundation (NSF) under Grant No. OISE-0730065, IIS-0552555, and OCI-0636031. **Any opinions, findings, and conclusions or recommendations expressed in this material are those of the authors and do not necessarily reflect the views of the NSF.**